**Photoshop 2022 (Version 23.1) Crack + Activation Code [Updated-2022]**

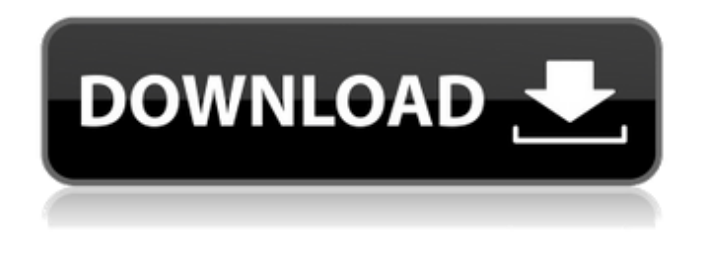

**Photoshop 2022 (Version 23.1) With Key**

\* In Chapter 5, we cover Layer Basics. \* In Chapter 8, we look at manipulating layer styles. \* In Chapter 10, we explain how to use layer masks to improve images. \* In Chapter 14, we find out how to use Gradients and Patterns to improve images. \* In Chapter 16, we find out how to create custom brushes. \* In Chapter 18, we see how to create and use Adjustment Layers. \* Chapter 19, tells you how to use working with layers. If you want to do anything beyond simple photo retouching, you need to start thinking about the future you want to create and then look for a program that can best serve you in achieving your goals. Photoshop is a powerful tool; try to outsmart it — often, you can. On the other hand, it is a tool that can become extraordinarily complex for even a power user to master, and learning how to use all of its tools will help you to achieve your desired goals more quickly and efficiently. Adobe's Decision to Develop Photoshop Adobe originally created Photoshop for the Mac OS. Then they extended their flagship program to the new Windows OS. Now that Windows is the dominant operating system on the planet, Adobe has finally released Photoshop CS6 for Windows machines. (It costs \$609.99.) Why did Adobe release Photoshop for Windows as well as Mac? Part of the reason is that the company recognized the needs of business users who are

increasingly finding themselves in an environment where the use of the Internet is widespread and commonplace and where images are frequently shared via email, Web sites, and image hosting sites. Another reason is the need to keep pace with the Mac OS and OS X users who are more technically oriented and attracted to the interface and controls that are currently at the forefront of technological advances. It makes sense that Adobe followed Mac users in making Photoshop available for Windows users as well. This book assumes that you have chosen a Mac, that you own Photoshop or a similar image editing program, and that you want to expand your skills and knowledge to the next level. With this in mind, the tasks in this book are applicable to your Mac and your Photoshop program. Photoshop: Good for All Types of Images Photoshop is a powerful imageediting program that is right at home in a professional digital darkroom. It

has a large feature set, especially when you consider the

## **Photoshop 2022 (Version 23.1) Download For PC**

Photoshop is one of the most popular graphic design programs out there. It's also very costly for the average user. What if you just want the basics from Photoshop to make your images a bit brighter or resize a picture for your website without going pro? Photoshop Elements can help. You can get rid of professional features such as layers and masks just by choosing the right edition of Photoshop Elements. Here are some of the things you can achieve with Photoshop Elements. Merge two or more photos together Since Adobe Photoshop has a lot of complicated features, it's usually best to combine photos with layer masks. However, Photoshop Elements is the best bet if you don't want to go the complicated route. Most of the time, merging photos is a simple task. You can use Photoshop's 'Merge Down' function. This will make the top layer of the images merge, leaving the bottom layers untouched. The bottom layer can be the background, a title or a line graph. Figure out the dimensions of your photos and fill in the empty space with the background. You can use Photoshop Elements to do this. Select the

background and your images. Click the 'Fill Background with' feature. You can pick between a large or small image. With a large image, you can simply drag the background to the left or right to resize the image. If you have a small image, you can also drag the image horizontally. Go to Select, Arrange and then Selection along the top. Select the rectangle, and drag the edges to resize the image. Figure out the dimensions of your images and space in between them. From the Editor Window. Click the arrow to the left, and drag to the left. Then drag to the right to create a gap. Click the arrow to the right, and drag to the right. With a line graph, fill in the space with the background. Click the arrow to the left of the graph, and drag to the left to resize it. Click the arrow to the right, and drag to the right to resize the graph. Figure out the dimensions of your images and fill in the empty space with the background. Select a rectangle and drag to resize your image. Combine two or more photos together. Click the arrow to the left to change your image into a line graph. Click and drag the graph up or down to resize it. Add shadows to your photos You can add shadows and highlights to a681f4349e

The compounds of Formula I are 3,3,8 alphatrimethyl-1alpha,25-dihydroxy-5 beta-cholestane-26,23-lactone (Cas-47-13 and Cas-47-14), 3 alpha-hydroxy-3 beta,8 alpha-dihydroxy-5 betacholestane-26,23-lactone (Cas-17) and 3 beta-hydroxy-3,8 alphadihydroxy-5 beta-cholestane-26-one (Cas-58). The compounds of this invention have been described in U.S. Pat. No. 3,743,784. Cas-47-13 and -14 are a mixture of compounds formed from the Cas-17 precursor by successive chemical reactions. Cas-17 was first isolated by W. F. Herbert, et al., J. Org. Chem., 16, 1956. A. Y. Mooradian and B. E. White, J. Am. Chem. Soc., 98, 665 (1976) described the conversion of Cas-17 to Cas-47-13 and -14. These compounds are also called 3,3,8 alphatrimethyl-1alpha,25-dihydroxy-5 beta-cholestane-26,23-lactone (Cas-47-13 and Cas-47-14) and 3 beta-hydroxy-3,8 alpha-dihydroxy-5 betacholestane-26-one (Cas-58).Q: How to use 3rd party s3 components in eclipse? Is there any plugin available for showing s3 containers in eclipse, or show s3 components not connected to s3, but instead some library which implements logic to generate manifests? I need to build a web application which will be deployed into s3. I've found few plugins for s3 deployment in eclipse, but only preconfigured and ready to use s3 components, but none for the same for s3 containers (e.g. library) A: You can install the Cloud Explorer plugin it has workspace integration and some way of working with the cloud If you'd like to use something like the S3 VCS, look into: Cloud4J git-s3 ...and it doesn't sound like

**What's New in the Photoshop 2022 (Version 23.1)?**

Worth Knowing Worth Knowing (formerly WKD) was a free web radio station based in San Francisco, California. WKD broadcast free educational and informational programs in analog and digital radio. Worth Knowing,

under the ownership of Stax Global Media Group, is a radio station based in Washington, D.C. that broadcasts Catholic programming and airs "Worth Knowing with Kevin Knight" three mornings a week from 6-9 am EST. There is no free programming provided by Stax Global Media Group on the Internet. Notes External links Category:Radio stations established in 1999 Category:Defunct radio stations in the United States Category:Radio stations disestablished in 2012 Category:Radio stations in San Francisco Category:Internet radio stations in the United States Category:Radio stations in Los Angeles Category:Catholic radio stations Category:1999 establishments in California Category:2012 disestablishments in California Category:Radio stations established in 2014Quantitative 1H NMR analysis of the major metabolites of phenylmercuric chloride in brain, serum and urine of rats. A simple, rapid and accurate quantitative assay of phenylmercuric chloride and its major urinary metabolites, phenylmercapturic acid (PMA) and phenyl mercapturic acid glucuronide (PMG) in animal tissues, serum and urine is described. The method is based on the use of [6-13C] phenylmercuric chloride and simultaneous monitoring of the natural abundance of both 13C and 1H nuclei using an NMR spectrometer. The results obtained by NMR showed a good correlation with those obtained by a conventional technique with high sensitivity and reproducibility. These results also showed that in rats the major metabolites of phenylmercuric chloride in the liver and urine were PMA and PMG, respectively.(CNN) -- Melissa's youngest child was left without a voice after a dog attack that left her little girl with nothing but shredded tissue. Melissa and her son try to explain to him that sometimes, accidents happen. The attack by the family dog, which caused her 1-year-old daughter's throat to shred so badly she had no voice for seven months, is one of the tragedies weighing on the mind of the New York family as they set up a memorial in her honor this week. Melissa and her husband, Paul Martinez, decided to build a